POPULATION

**ISSN 01847783** 

Bulletin Mensuel d'Informations Démographiques, Économiques, Sociales

## La population de la France avant le recensement de 1990

u moment où il organise le recensement de la population, l'INSEE publie le bilan démographique de 1989 [1], et le gros volume de Données sociales. Cette coïncidence est remarquable : si le bilan est annuel, le volume précédent de *Données sociales* datait de 1987, et le recensement de 1982.

Selon cette estimation, la population de la France atteignait 56,3 millions d'habitants au 1<sup>er</sup> janvier 1990. Pour 1989, l'accroissement naturel est estimé à 237 000, différence entre 765 000 naissances et 528 000 décès. Depuis 1983, le nombre des naissances est compris entre 745 000 et 780 000. Et depuis 1987, le nombre des décès est inférieur à 530 000, niveau particulièrement bas. Rapportés à la population, ces chiffres correspondent à des taux de natalité de 13,6 p. 1000, de mortalité de 9,4 p. 1000, et d'accroissement naturel de 0,42 %. Les statistiques de l'état civil permettent de prendre connaissance du « profil mensuel » des naissances, décès, mariages (graphique 1).

L'accroissement total de la population a été estimé par l'INSEE à 287 000, en raison d'un solde migratoire positif fixé provisoirement à 50 000 personnes. Le recensement de la population sera justement l'occasion de procéder à une meilleure estimation de ce solde pour la période intercensitaire 1982-1990. Sur huit ans, l'accroissement total de la population est actuellement estimé à 1,96 million de personnes, tandis que l'accroissement naturel, différence entre naissances et décès, est de 1,84 million. Le solde migratoire, différence entre immigration et émigration, est donc estimé à 120 000 personnes. Lorsque seront connus les résultats du simple comptage des bulletins du recensement, courant 1990, on pourra en déduire une autre estimation. Mais i'écart avec celle-là tiendra aussi à d'éventuelles différences dans la qualité des recensements de 1982 et 1990. On sera mieux armé, courant 1991, quand seront connus les résultats de la question : « Où habitiez-vous le 1<sup>er</sup> janvier 1982 ? » On pourra alors procéder à des estimations du solde migratoire intercensitaire par âge, sexe et région. En 1989, l'indice de fécondité du moment est estimé à 181 enfants pour 100 femmes. Depuis 1983, cet indicateur fluctue entre 179 et 184, le taux brut de reproduction entre 87,1 et 89,8 filles pour 100 femmes. Le taux net de reproduc-

SOCIETE

Mars 1990 Numéro 244

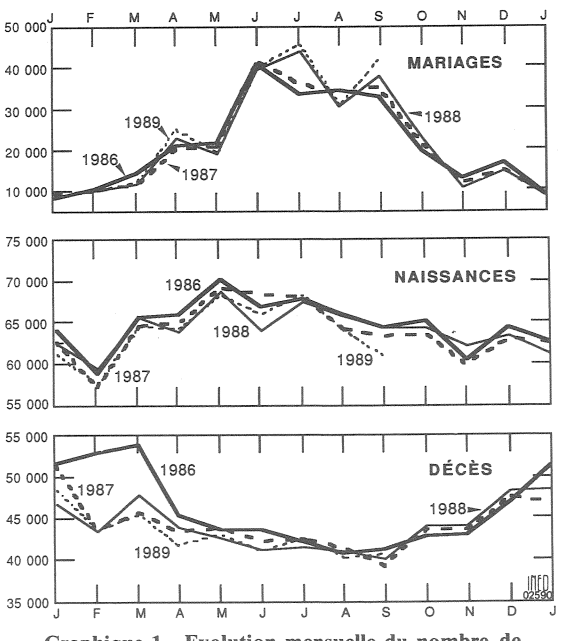

Graphique 1 - Evolution mensuelle du nombre de mariages, naissances, décès, en 1986, 1987, 1988, 1989.

Edité l'Institut National par 27. rue du Commandeur,

Démographiques d'Etudes 75675 Paris Cedex 14. Tél. : (1) 43-20-13-45.

tion, qui prend en compte les effets de la mortalité jusqu'à la fin de l'âge de la procréation, fluctue entre 85,6 et 88,3 filles pour 100 femmes. Ces rapports sont nettement inférieurs au niveau de « remplacement des générations », lequel correspond à 100 filles pour 100 femmes. Les conditions de la procréation se sont donc stabilisées en France. « Vingt ans après la loi de 1967. les méthodes médicales de contraception se sont presque généralisées » [2]. « La diffusion de méthodes plus efficaces de contraception s'est accompagnée d'une diminution considérable des naissances non désirées, tandis que le nombre des avortements restait à peu près constant. La loi de 1975 n'a donc pas « banalisé » totalement l'avortement, qui reste toujours, pour chaque femme, « *un mauvais souvenir* » [3].

En 1989, le nombre de mariages a de nouveau un peu augmenté : 281 000 contre 271 000 l'année précédente. Le taux de nuptialité est au niveau très bas de 5,0 p. 1000, proche du minimum de 4,8 en 1987. En 1988, les taux de nuntialité des jeunes gens jusqu'à 25 ans continuaient de baisser : 2 685 premiers mariages pour 10 000 femmes de 20-24 ans, contre 4 031 en 1980. L'augmentation concerne les couples plus âgés, notamment ceux qui « régularisent » une union de fait. Ce comportement est encore rare, en regard du nombre important de couples « cohabitant », qui est au moins de 1 100 000, mais probablement plus proche de 2 millions. Il suffirait qu'une proportion significative de cet effectif passe à la mairie pour que le nombre total de mariages augmente fortement. Le nombre de mariages de célibataires augmente un peu plus que celui des remariages : après s'être élevée jusqu'à 16,6 % en 1987, la proportion de remariages marque, en 1988, un léger retrait à 16,4 % : sur 542 000 nouveaux époux, 89 000 avaient déjà été mariés.

Le recensement contribue à l'étude des couples de fait. Le bulletin individuel ne fait mention que de l'état matrimonial « légal », mais la feuille de logement, qui demande la liste et la « relation » des membres du ménage permet de distinguer les couples mariés ou non. Entre deux recensements, on dispose de l'« enquête sur l'emploi » de l'INSEE, important sondage annuel portant sur 60 000 ménages. En 1989, selon cette source, « la moitié des cohabitants ont plus de 31 ans, et un sur cinq a au moins 45 ans. Dans une large marjorité des couples non mariés, soit il y a des enfants, soit un des deux conjoints a déjà vécu l'expérience du mariage ; seulement 40 % des couples non mariés sont formés de deux célibataire sans enfant » [4]. Mais les trois-quarts des personnes vivant en couple non-marié sont célibataires.

La proportion annuelle de mariages rompus par un divorce est passée de 10 divorces pour 100 mariages en 1964 à 20 en 1977 et 30 en 1985. Elle s'est stabilisée à ce niveau depuis 1986. « Le divorce par consentement mutuel a cessé de progresser quelques années après son instauration en 1976. Il représente la moitié des divorces prononcés, l'autre moitié correspondant au traditionnel divorce pour faute. » [5] « La position socio-économique des divorcées est un déterminant essentiel » pour leur statut dans leur logement, propriétaire ou locataire, et pour leur nom, de mariage ou de naissance [6].

Le recensement de la population n'est pas seulement celui des personnes, mais aussi celui des « ménages » et de leurs logements. « L'apparition de nouvelles formes de vie familiale dans les différents pays européens : personnes seules. familles mono-parentales, cohabitants, couples sans enfant, remettent en cause les politiques de logement essentiellement fondées sur la famille traditionnelle (...) Seule une offre diversifiée de logements notamment locatifs, et des mesures favorisant la mobilité, permettront de répondre  $\hat{a}$  ces nouveaux besoins » [7]. « Les familles recomposées », dont un enfant au moins n'a pas les mêmes deux parents que ses frères ou sœurs (...) représentent 10 % des familles d'au moins trois enfants (...) et se situent essentiellement en milieu ouvrier [8].

Le nombre de naissances hors-mariage a dépassé 200 000 en 1988, soit plus du quart des naissances : exactement 26,3  $\%$ , contre 11,4  $\%$  en 1980. En 1987, la proportion était de 24,1 %. Elle valait « 35 % lorsque la mère exerce une profession de l'information, des arts et des spectacles et 49 % lorsqu'elle est étudiante, tandis que seulement 7 % des enfants d'agricultrice exploitante naissent hors mariage  $\gg$  [4].

Cette augmentation, jointe à la stabilité du nombre total de naissances, a pour corollaire une baisse du nombre des naissances légitimes : 568 000 en 1988, contre plus de 600 000 avant 1987, et plus de 700 000 avant 1982. Dans ces naissances légitimes, la proportion de naissances issues de deux parents français, stable de 1982 à 1987 autour de 86 %, s'est un peu abaissée en 1988, à 85,5  $\%$ .

La stabilité du nombre des décès s'interprète, compte tenu du vieillissement de la population, comme une nouvelle avancée de l'espérance de vie à la naissance, parvenue à 80,7 ans pour les femmes et 72,5 ans pour les hommes,  $\kappa$  *Entre* 30 et 40 ans, les taux de mortalité diminuent en moyenne de 2 % par an. En dehors de cet intervalle d'âge, le rythme de baisse atteint le double. La forte réduction de la mortalité aux âges

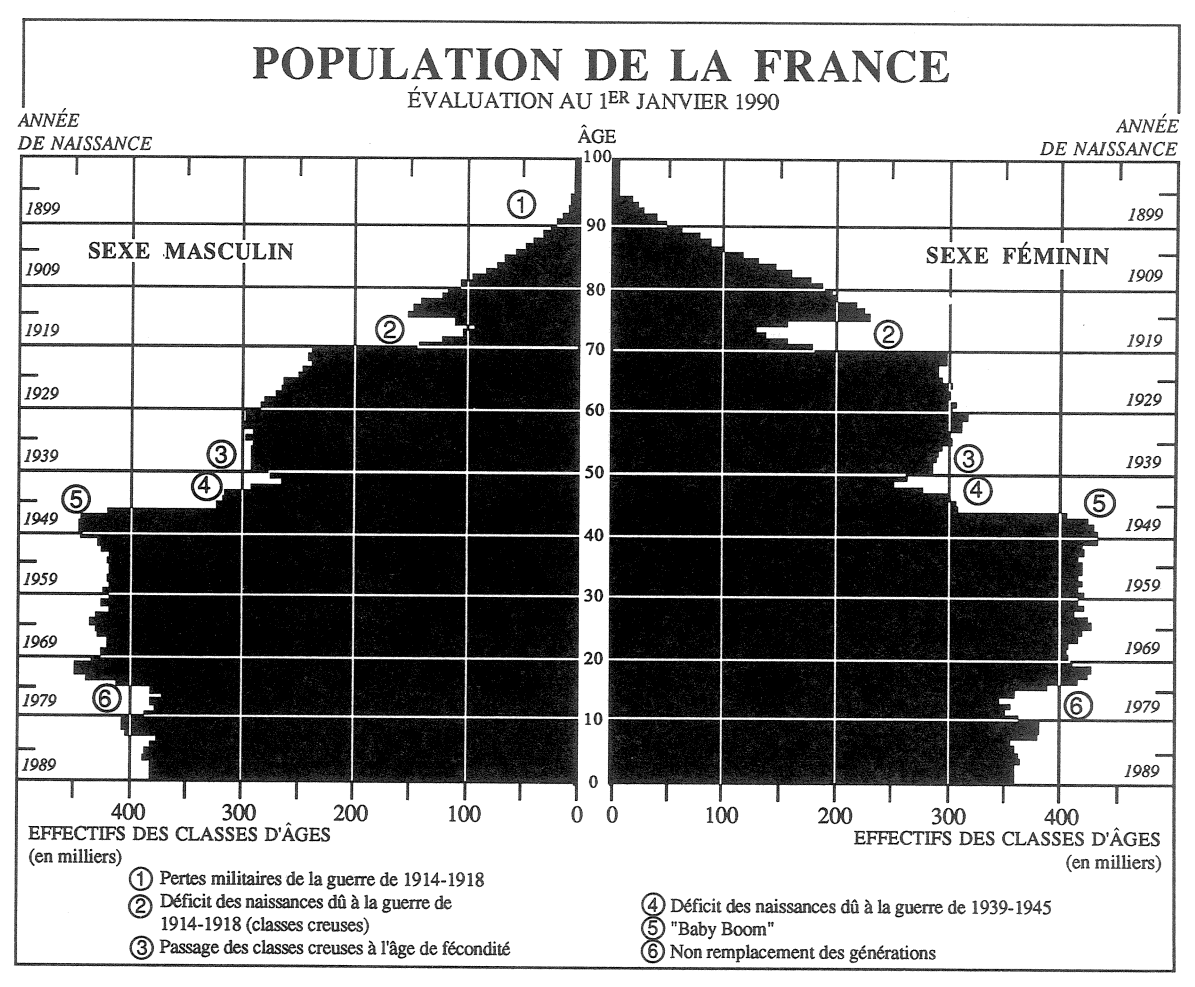

Pyramides des âges de la France au 1<sup>er</sup> janvier 1990. Source : INSEE [1].

FRANCE Indicateurs démographiques 1980-1989

|                                                                                                    | 1980                 | 1981                 | 1982                 | 1983                 | 1984                 | 1985                 | 1986                 | 1987                 | 1988                 | 1989 (p)             |
|----------------------------------------------------------------------------------------------------|----------------------|----------------------|----------------------|----------------------|----------------------|----------------------|----------------------|----------------------|----------------------|----------------------|
| Naissances (m)                                                                                                    | 800                  | 805                  | 797                  | 749                  | 760                  | 768                  | 778                  | 768                  | 771                  | 765                  |
| $Décès$ (m)                                                                                                    | 547                  | 555                  | 543                  | 560                  | 542                  | 552                  | 547                  | 527                  | 525                  | 528                  |
| Excédent naturel (m)                                                                                                    | 253                  | 251                  | 254                  | 189                  | 217                  | 216                  | 232                  | 240                  | 247                  | 237                  |
| Solde migratoire (m)                                                                                                    | 44                   | 56                   | 37                   | 16                   | 14                   | $\Omega$             | $\Omega$             | $\Omega$             | 20                   | 50                   |
| Variation totale (m)                                                                                                    | 297                  | 306                  | 291                  | 205                  | 232                  | 216                  | 232                  | 240                  | 267                  | 287                  |
| Taux de natalité (t)                                                                                                    | 14,9                 | 14,9                 | 14,7                 | 13.7                 | 13,9                 | 14,0                 | 14,1                 | 13.8                 | 13,8                 | 13,6                 |
| Taux de mortalité (t)                                                                                                    | 10,2                 | 10,3                 | 10,0                 | 10,2                 | 9,9                  | 10,0                 | 9,9                  | 9,5                  | 9,4                  | 9,4                  |
| Taux de mortalité infantile (r)                                                                                                    | 10,0                 | 9,7                  | 9,5                  | 9,1                  | 8,3                  | 8,3                  | 8,0                  | 7,8                  | 7,8                  | 7,5                  |
| Indice de fécondité (e)<br>Espérance $\langle$ hommes $\langle a \rangle$<br>de vie<br>$\ell$ femmes (a)                                                                                    | 1,94<br>70,2<br>78,4 | 1,94<br>70,4<br>78,5 | 1,91<br>70,7<br>78,9 | 1,79<br>70,7<br>78,8 | 1,81<br>71,2<br>79,3 | 1,82<br>71,3<br>79,4 | 1.84<br>71,5<br>79,7 | 1,82<br>72,0<br>80,3 | 1,82<br>72,3<br>80,5 | 1,81<br>72,5<br>80,7 |
| Mariages (m)                                                                                                    | 334                  | 315                  | 312                  | 301                  | 281                  | 269                  | 266                  | 265                  | 271                  | 281                  |
| Taux de nuptialité (t)                                                                                                    | 6,2                  | 5,8                  | 5,7                  | 5,5                  | 5,1                  | 4,9                  | 4,8                  | 4,8                  | 4,9                  | 5,0                  |
| Population $(1)$ $(m)$                                                                                                    | 54 029               | 54 335               | 54 626               | 54 831               | 55 062               | 55 278               | 55 510               | 55 750               | 56 017               | 56 304               |
| Moins de 20 ans (1) $\%$                                                                                                    | 30.3                 | 30,0                 | 29,8                 | 29,4                 | 29,1                 | 28,8                 | 28,5                 | 28,2                 | 27,9                 | 27,7                 |
| 65 ans ou plus (1) $\%$                                                                                                    | 13,8                 | 13,5                 | 13,2                 | 12,9                 | 12,8                 | 13,1                 | 13,3                 | 13,6                 | 13,8                 | 14,0                 |
| (a)<br>années<br>provisoire<br>(p)<br>(e)<br>enfants pour une femme<br>(r)<br>taux pour 1000 naissances vivantes<br>$(1)$ en fin d'année<br>(m) milliers<br>taux pour 1000 habitants<br>(t) |                      |                      |                      |                      |                      |                      |                      |                      |                      |                      |

élevés devient un facteur supplémentaire du vieil*lissement* » [9]. Dans l'ensemble des causes de décès « la part du cancer continue d'augmenter, et principalement le cancer du poumon chez l'homme. Les maladies cardio-vasculaires régressent toujours, particulièrement la composante cérébro-vasculaire. Parmi les faits nouveaux : le suicide, autrefois stable, qui s'est mis à croître faiblement, et les accidents de la route en régression jusqu'en 1987. (...) L'alcoolisme régresse, mais l'effet du tabac, qui s'exerce à long terme, s'aggrave. La consommation ne s'en est stabilisée que depuis peu. » [10].

La mortalité infantile continue, elle aussi, de baisser : 75 décès d'enfants de moins d'un an pour 10 000 naissances vivantes, contre 100 en 1980. Une enquête sur les enfants nés de 1976 à 1983 montre que « la hiérarchie sociale (de la mortalité infantile) est restée inchangée, mais que la baisse est plus forte dans les catégories les plus défavorisées, si bien que l'étendue des écarts se réduit. Dans tous les milieux, les risques de décès sont plus faibles pour les enfants dont la mère

## **REFERENCES**

[1] « Bilan démographique 1990 », Bulletin mensuel de statistique, INSEE, janvier 1990, p. 95-101.

« Données sociales », INSEE, 1990, 460 pages. En vente dans les librairies universitaires et les observatoires régionaux de l'INSEE : 250 F

[2] Laurent Toulemon (INED) « La contraception médicale est devenue une pratique courante », p. 289-292.

[3] Henri Léridon, Laurent Toulemon (INED) « La fin des naissances non désirées », p. 293-296.

[4] Guy Desplanques, Michel de Saboulin (INSEE), « Les familles aujourd'hui », p. 276-284.

[5] Brigitte Munoz-Perez (Ministère de la Justice), Marie-Claire Rondeau-Rivier (Université de Saint-Etienne) : « Une nouvelle phase pour le divorce », p. 297-300.

[6] Patrick Festy et Marie-France Valetas (INED): « Contraintes sociales et conjugales sur la vie des femmes séparées », p. 301-305.

[7] Catherine Bonvalet (INED) : « Le logement et les nouvelles structures familiales en Europe », p. 285-288.

[8] Suzanne Thave (INSEE) : « Familles nombreuses. Un monde ouvrier », p. 306-309.

[9] Quang Chi Dinh (INSEE) : « La population française : la plus dynamique des quatre grands pays de l'Europe des douze », p. 18-25.

[10] Olivier Choquet, Bernard Morel (SESI, Ministère de la Santé) : « La santé en France, un secteur en mutation », p. 236-244.

[11] Quang Chi Dinh (INSEE) : « Le relief social de la mortalité infantile. Des écarts qui s'atténuent », p. 245-250.

[12] Michel Bozon (INED) : « Les loisirs forment la jeunesse », p. 217-222.

[13] François Héran (INED) : « Trouver à qui parler : le sexe et l'âge de nos interlocuteurs », p. 364-368.

exerce une activité professionnelle, en particulier salariée. (...) Un enfant dont le père est ouvrier qualifié et la mère employée a une meilleure chance de survivre à un an qu'un enfant de cadre supérieur dont la mère ne travaille pas. » [11]. Alors que le taux de mortalité infantile était 100 p. 10 000 pour l'ensemble de cette enquête, il était de 82 pour la première catégorie et 85 pour la seconde. Cet effet est en général attribué à la meilleure surveillance dont bénéficient les femmes enceintes salariées.

Le vieillissement de la population se poursuit inexorablement. La proportion de personnes âgées de 65 ans ou plus a retrouvé son maximum historique de 14,0 %, atteint en 1980, au moment où les « classes creuses » nées pendant la guerre de 1914-1918 commençaient à atteindre 65 ans. Elle va maintenant le dépasser. La proportion des personnes âgées de 60 ans ou plus atteint 19,1  $\%$ et son écart n'est plus que 1 « point » avec la proportion des jeunes de moins de 15 ans, laquelle s'abaisse à 20,1 %. Mais celle-ci va s'arrêter de baisser, parce qu'arrive actuellement à cet âge les générations moins nombreuses nées à partir de 1974. La proportion des jeunes de moins de 20 ans, abaissée à 27,7 %, va, elle, continuer de baisser quelque temps, sauf relèvement imprévu de la natalité, et ne se stabilisera que vers 1995.

Données sociales présente diverses études sur les conditions de vie des catégories d'âge, et sur leurs rapports réciproques. « Le temps libre des jeunes joue un rôle important et spécifique dans la (re)production et la consolidation des différences entre sexes et groupes sociaux » [12]. Les liens de parenté freinent « la propension à privilégier les relations avec les personnes de même sexe et de même âge. C'est ce qui rend vulnérable la sociabilité des ouvriers âgés, plus centrée que toute autre sur les parents : que cette parenté vienne à manquer, et c'est l'ultime rempart contre la solitude qui s'écroule » [13].

Maryse Marpsat, rédactrice en chef, signale dans son éditorial, que cette édition « traite aussi de sujets nouveaux : le sport, la religion, le monde associatif, ou explore davantage certains domaines : la protection sociale, l'éducation, la politique, la santé. » La coïncidence entre cette parution et le recensement, sans lequel aucune des enquêtes utilisées n'aurait pu être faite, fait toucher du doigt le lien qu'il y a entre la qualité des réponses de la population et celle de l'information qui lui est restituée.

Michel Louis LÉVY

Directeur-Gérant : Gérard Calot. - C.P. nº 1343 ADEP. Rédacteur en chef : Michel Louis Lévy. - D.L. 1er trim. 1990. Edité par l'I.N.E.D. : 27, rue du Commandeur, 75675 Paris, Cedex 14. - CCP Paris 9061-56 H. - Imp. : Bayard-Presse.

France:  $F = 4,40$  Etranger:  $F = 4$ 6.50 Le numéro Abonnement 1 an France : F 44,00 Etranger : F 65,00<br>Abonnement 2 ans France : F 81,00 Etranger : F 113,00<br>Abonnement 3 ans France : F 110,00 Etranger : F 154,00